## **EdJoin Application and Hiring Process**

This *Quick Guide* provides an overview of the application and hiring process and can be an excellent guide for candidates who are interested in applying for a position with Fremont Unified School District.

Fremont Unified School District aims to recruit, select, and retain the highest quality employees to educate and serve our students. To help achieve this goal, we use EdJoin – the most widely-used job posting and applicant tracking system in California districts – to advertise vacant positions and to accept electronic applications from interested applicants.

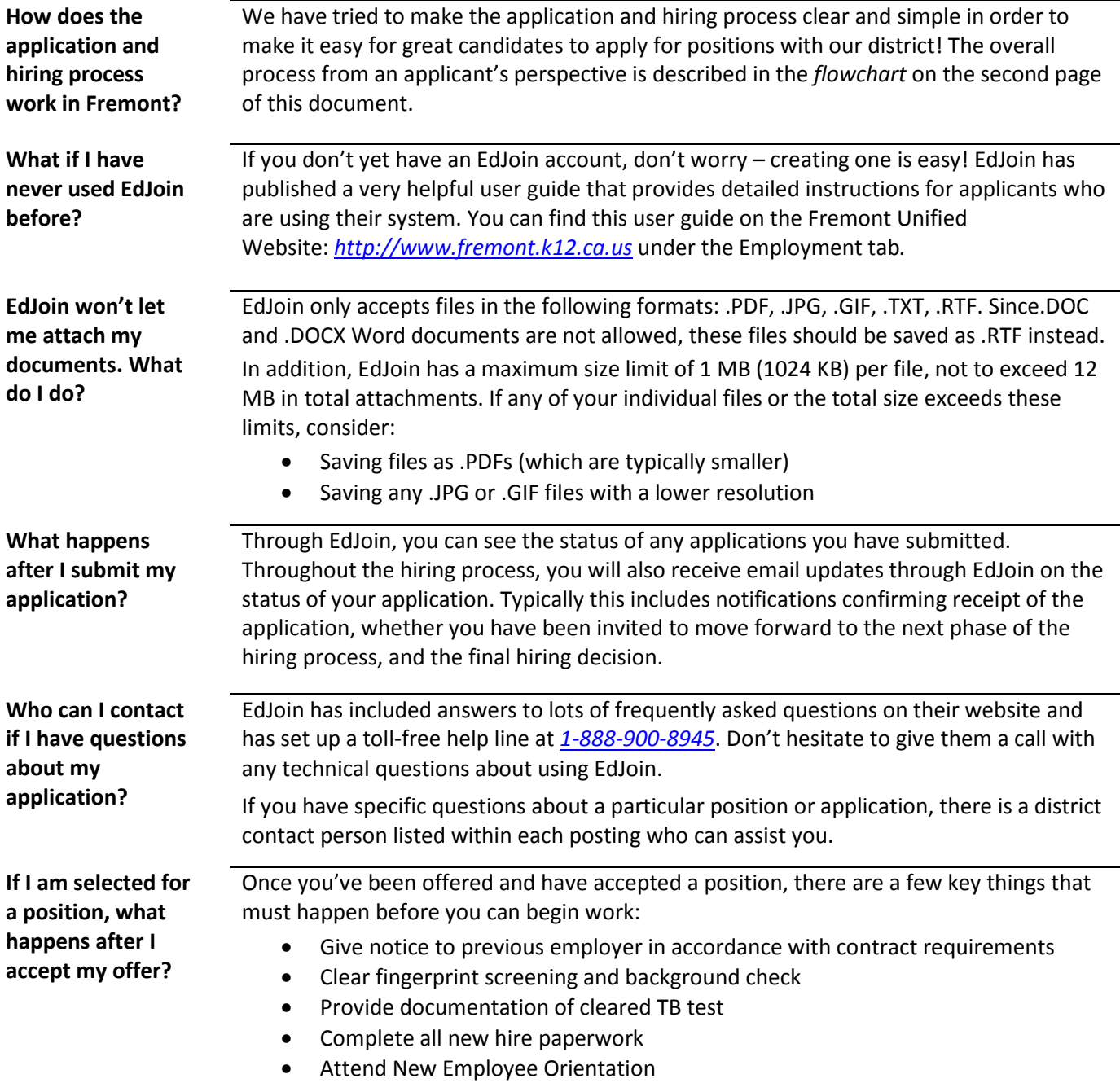

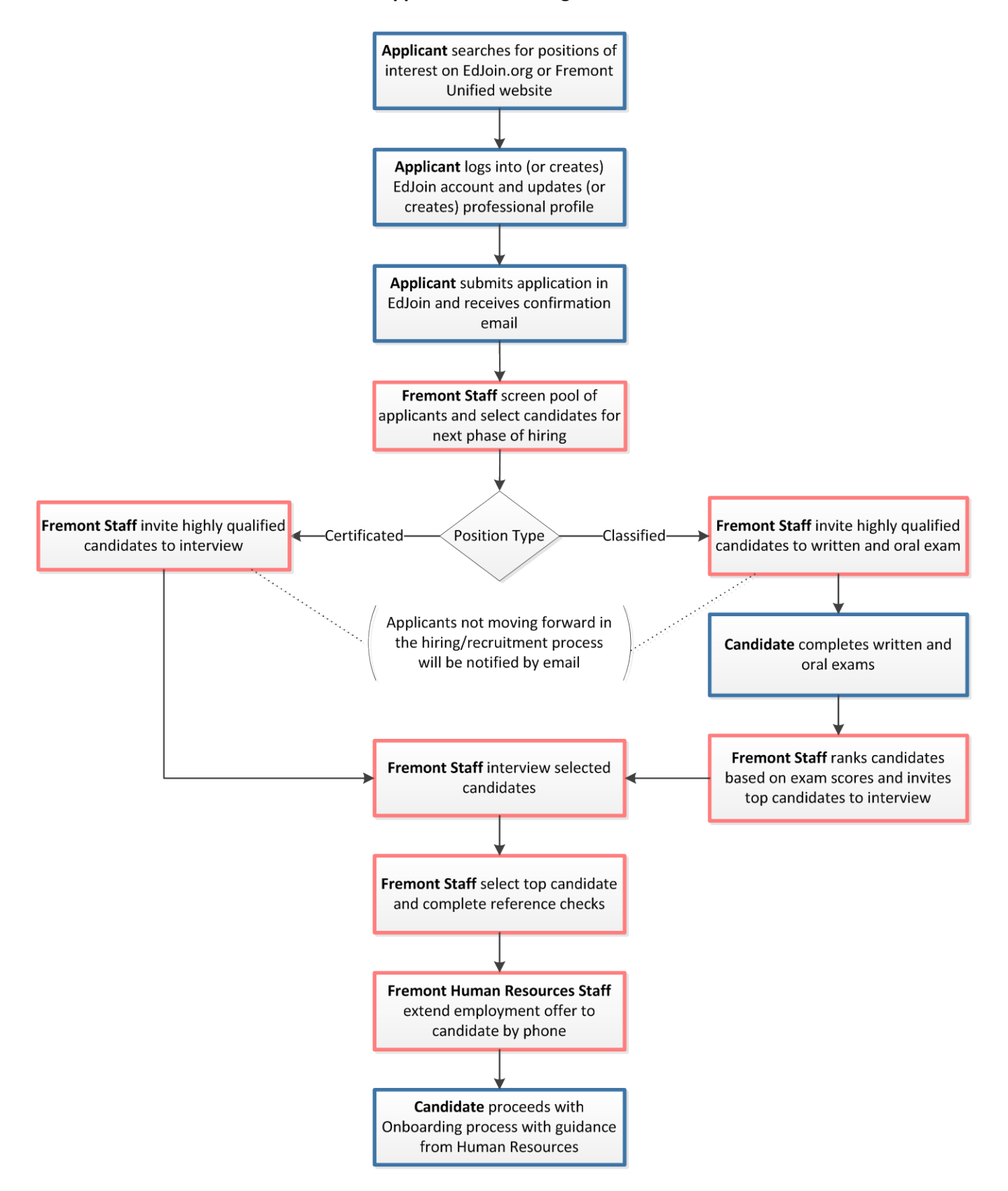

## **EdJoin Application and Hiring Process Flow**